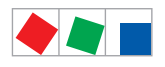

## **ECKELMANN**

## E\*LDS und Kälte hat System

## Anschluss des Modems / MODEM CONNECTION

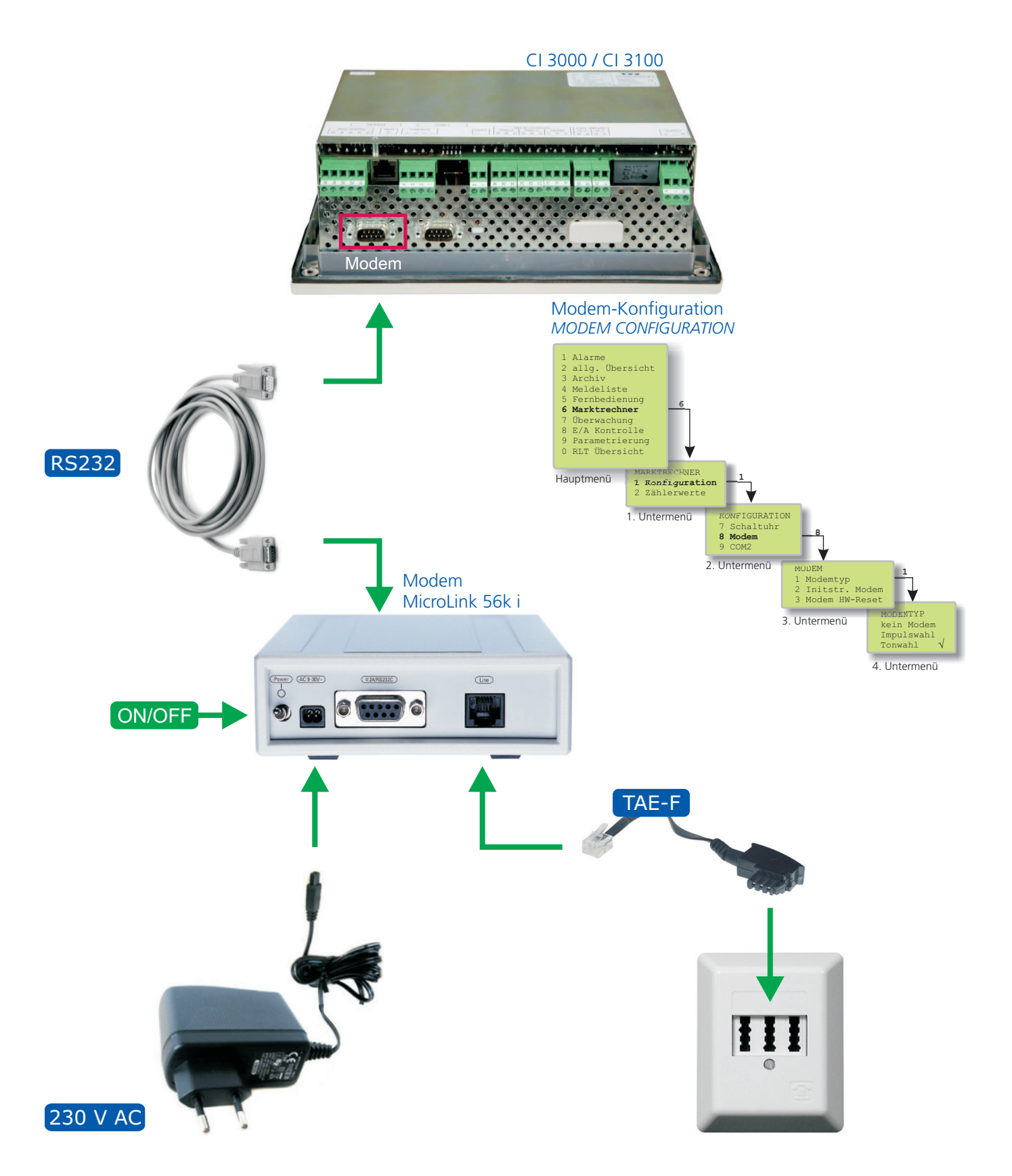

Eckelmann AG

Berliner Straße 161 65205 Wiesbaden Germany Telefon +49 611 7103-0 Fax +49 611 7103-133 info@eckelmann.de www.eckelmann.de